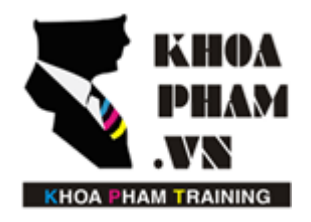

## TRUNG TÂM ĐÀO TẠO TIN HỌC KHOA PHẠM

Website: http://khoapham.vn Địa chỉ: 90 Lê Thị Riêng, P.Bến Thành, Q.1, TP.HCM Điên thoại: 0966 908 907 - 094 276 4080 Facebook: https://facebook/khoapham.vn

# **Blade Template**

- **1. Blade Templates là gì ?**
- **2. Sử dụng Blade Templates.**
- **3. Các câu lệnh điều kiện.**

### **1. Blade Templates là gì ?**

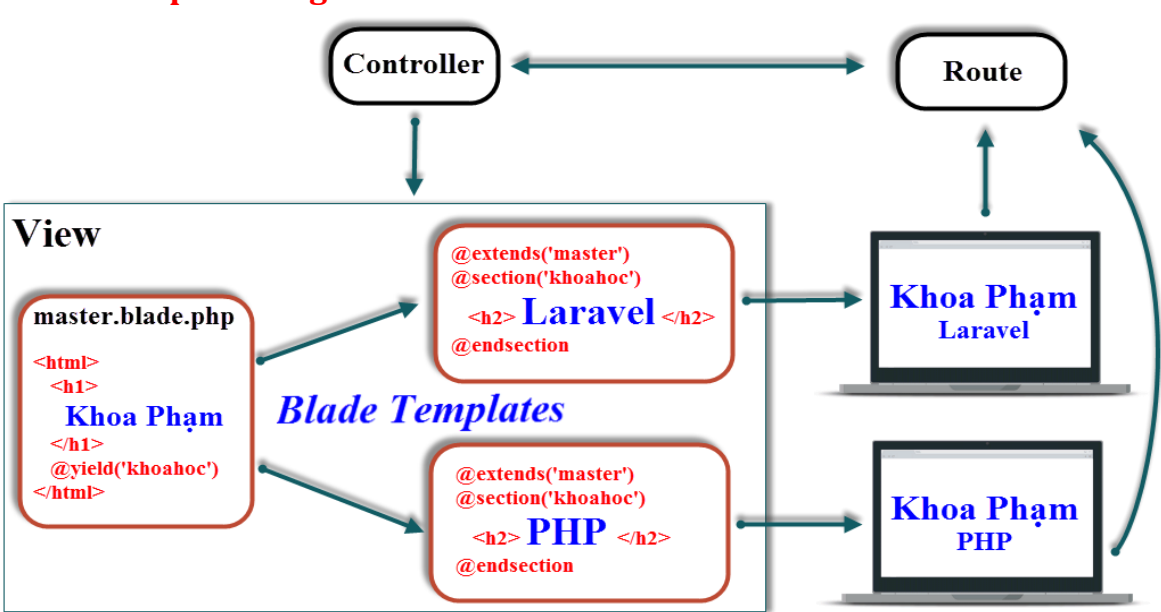

Muốn sử dụng Blade Template thì các tên file phải có chứa .blade đằng trước .php

## MyFile**.blade**.php

#### **2. Sử dụng Blade Templates**

#### **2.1 Kế thừa**

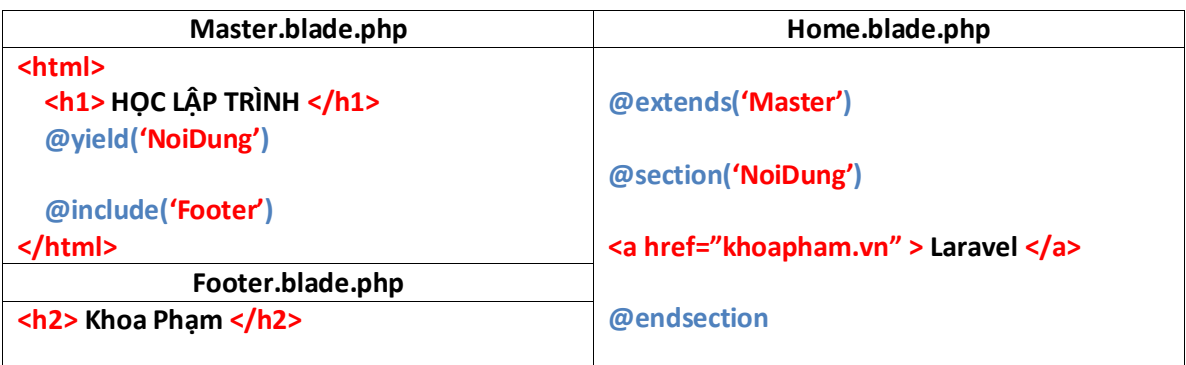

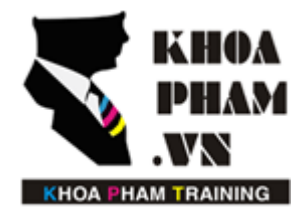

# TRUNG TÂM ĐÀO TẠO TIN HỌC KHOA PHẠM

Website: http://khoapham.vn Địa chỉ: 90 Lê Thị Riêng, P.Bến Thành, Q.1, TP.HCM Điên thoại: 0966 908 907 - 094 276 4080 Facebook: https://facebook/khoapham.vn

#### 2.2 Hiển thị dữ liệu

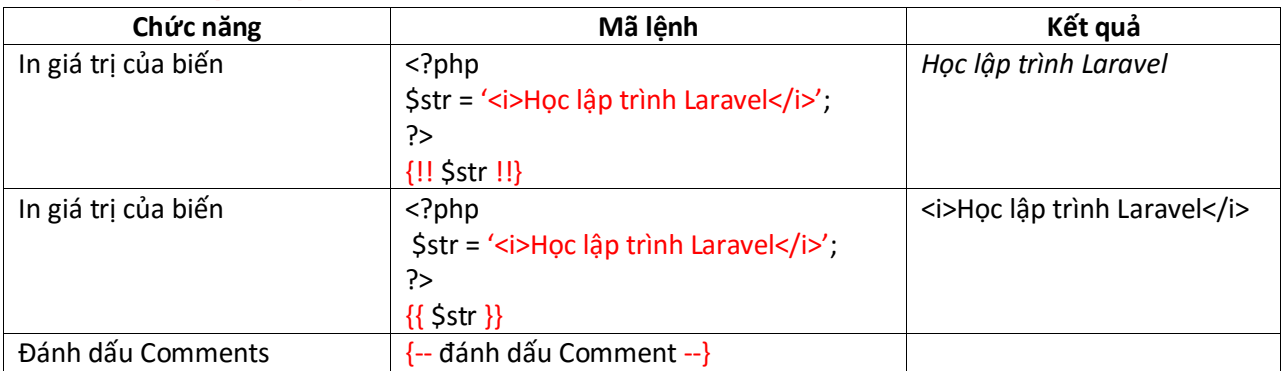

### 3. Các câu lệnh điều kiện

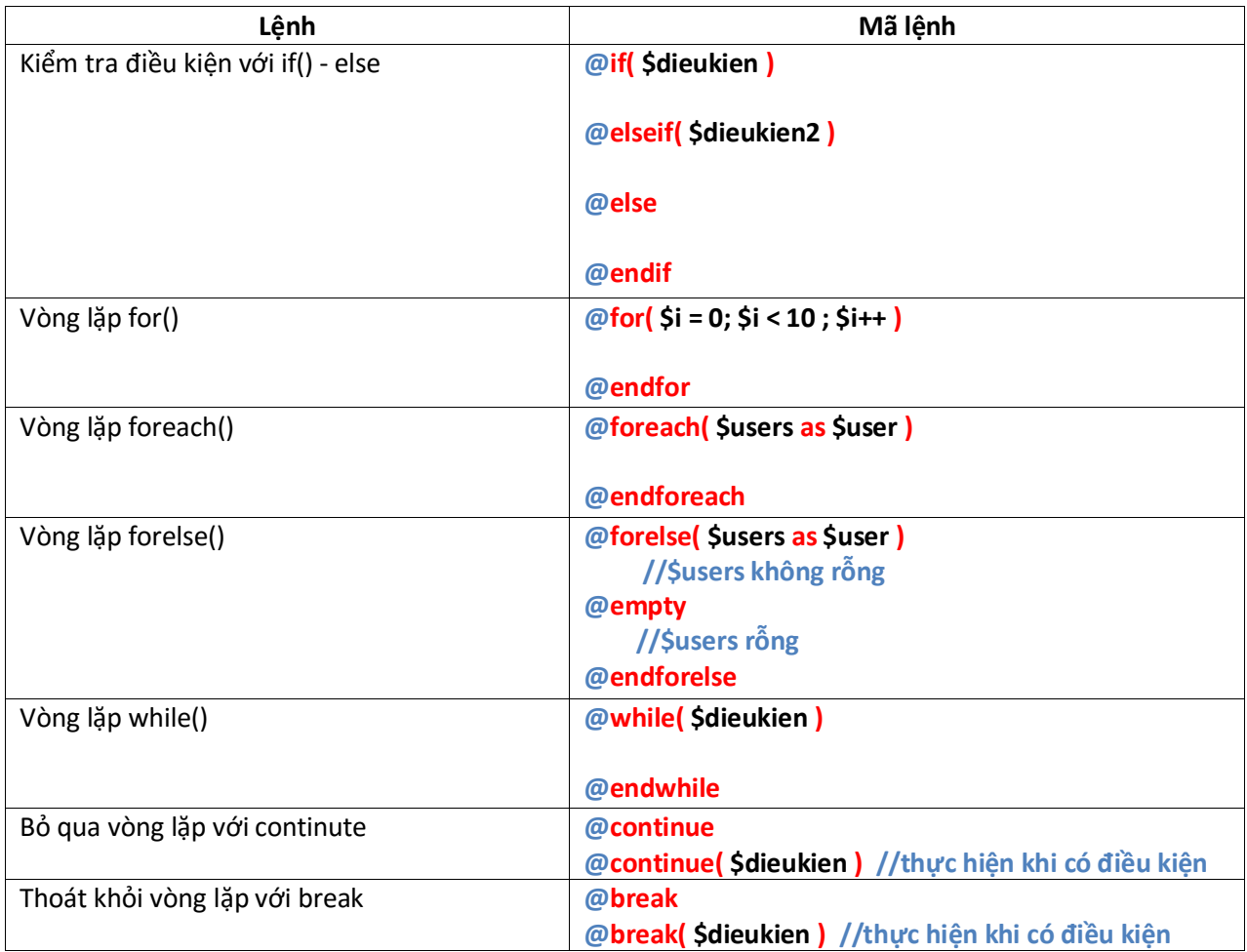